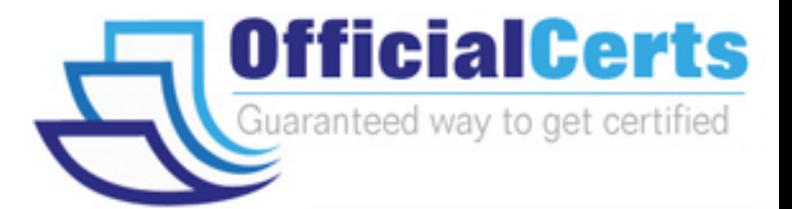

## **Juniper** FWV, Associate (JNCIA-FWV)

OfficialCerts.com is a reputable IT certification examination guide, study guides and audio exam provider. We ensure that you pass your JN0-521 exam in first attempt and also get high scores to acquire Juniper certification.

If you use OfficialCerts JN0-521 Certification questions and answers, you will experience actual JN0-521 exam questions/answers. We know exactly what is needed and have all the exam preparation material required to pass the exam. Our Juniper exam prep covers over 95% of the questions and answers that may be appeared in your JN0-521 exam. Every point from pass4sure JN0-521 PDF, JN0-521 review will help you take Juniper JN0-521 exam much easier and become Juniper certified.

Here's what you can expect from the OfficialCerts Juniper JN0-521 course:

- \* Up-to-Date Juniper JN0-521 questions as experienced in the real exam.
- \* 100% correct Juniper JN0-521 answers you simply can't find in other JN0-521 courses.
- \* All of our tests are easy to download. Your file will be saved as a JN0-521 PDF.
- \* Juniper JN0-521 brain dump free content featuring the real JN0-521 test questions.

Juniper JN0-521 certification exam is of core importance both in your Professional life and Juniper certification path. With Juniper certification you can get a good job easily in the market and get on your path for success. Professionals who passed Juniper JN0-521 exam training are an absolute favorite in the industry. You will pass Juniper JN0-521 certification test and career opportunities will be open for you.

http://www.officialcerts.com/exams.asp?examcode=JN0-521

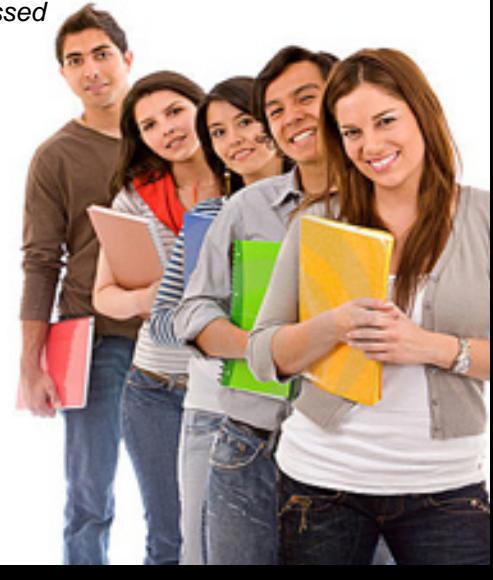

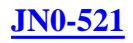

#### **QUESTION** 1

Which parameter(s) can you modify on a predefined service?

- A. source IP, source port range, destination IP, destination port range, and protocol
- B. protocol timeout
- C. source port, destination port and protocol
- D. source port range, destination port range, and protocol

Answer: B

#### **QUESTION** 2

Which two steps are required for MIP configuration? (Choose two.)

A. Configure the MIP interface.

B. Define the MIP ports.

C. Define the MIP.

D. Configure the MIP policy.

Answer: C,D

#### **QUESTION** 3

You have created a route-based VPN in your ScreenOS device. When the remote device tries to connect you see the following message in your event log, "No policy exists for the proxy id received". Which two would cause this to occur? (Choose two.)

A. the tunnel interface is configured in a different zone than the physical interface B. a proxy-id conflict C. the remote device is a policy-based VPN D. an unbound tunnel interface

Answer: B,C

#### **QUESTION** 4

Which ScreenOS CLI command is used to verify MIP operation?

A. get session B. get nat C. get translation D. get mip

Answer: A

**QUESTION** 5 Exhibit:

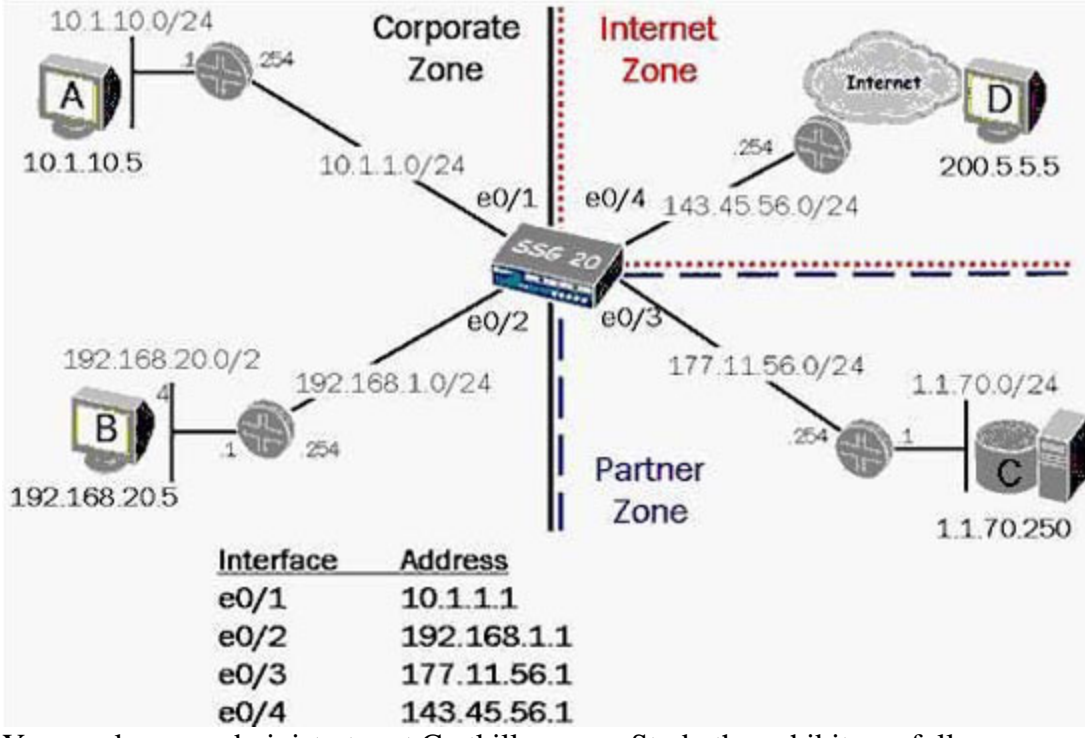

You work as an administrator at Certkiller .com. Study the exhibit carefully. In the exhibit, if you configure NAT-src on interface e0/4, and do not specify a DIP, which address will be used as the outbound source address of packets destined for the Internet?

A. 143.45.56.254 B. NAT-src requires a DIP C. 143.45.56.1 D. the original source address

Answer: C

#### **QUESTION** 6

What needs to be configured in Phase 2 of a route-based VPN, that does not need to be configured in a policy-based VPN?

- A. tunnel-binding
- B. transport mode
- C. proxy-id
- D. custom proposals

Answer: A

#### **QUESTION** 7

While looking at your policies using the WebUI, you notice that the green permit policy has turned blue. What would cause this?

- A. The policy is currently passing traffic beyond its traffic limits and is in alarm state.
- B. The policy is configured to support a MIP.
- C. The policy is configured for unidirectional NAT.
- D. The policy is currently inactive.

Answer: C

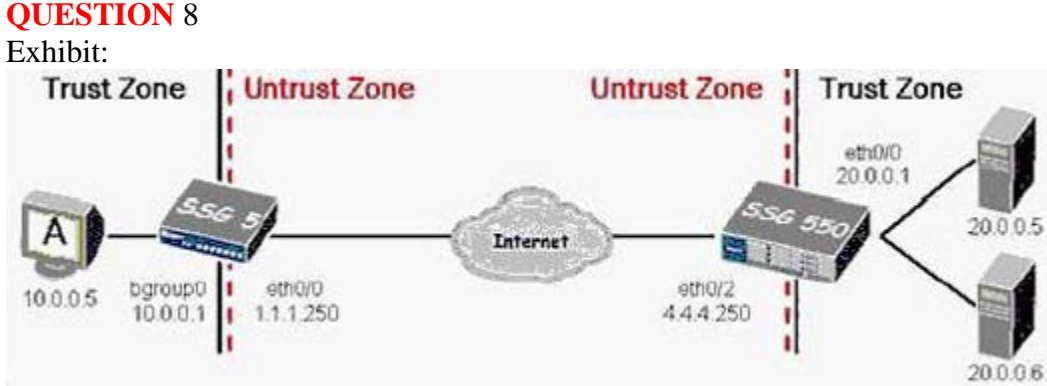

You work as an administrator at Certkiller .com. Study the exhibit carefully. In the exhibit, you need to make a bidirectional gateway between the SSG 5 and the SSG 550. Which gateway address will you configure on the SSG 550 for the VPN?

A. 20.0.0.1 B. 10.0.0.1 C. 4.4.4.250 D. 1.1.1.250

Answer: D

#### **QUESTION** 9

In the packet forwarding decision process, how is the second packet handled differently than the first in a series of allowed interzone packets?

- A. The second packet causes an ARP query.
- B. The second packet is forwarded without checking the route table.
- C. The second packet is forwarded without a sanity check.
- D. The second packet is checked against the policy table.

Answer: B

**QUESTION** 10 Exhibit:

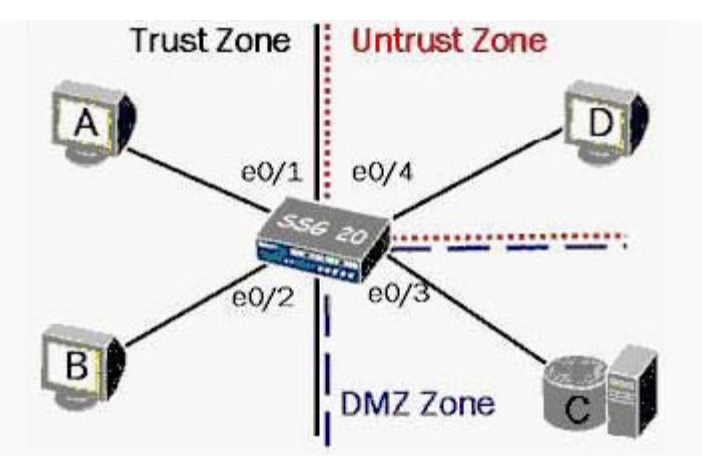

You work as an administrator at Certkiller .com. Study the exhibit carefully. In the exhibit, to enable interface-based NAT between Host A and Host D, which interface(s) must be in NAT mode?

A. e0/4 B. e0/3 and e0/4 C. e0/1 and e0/2 D. e0/1 E. e0/1 and e0/4

Answer: D

#### **QUESTION** 11

You want to minimize the number of IP addresses, subnets, and policies in use. How should you configure your tunnel interface?

A. Configure the tunnel interface as unnumbered and place the interface in the same zone as the designated interface.

B. Configure the tunnel interface as unnumbered, but place the tunnel interface in a different zone than the designated interface.

C. Configure the tunnel interface with an IP address with a 32 bit subnet mask.

D. Configure the tunnel interface with an IP address with a 30 bit subnet mask.

Answer: A

**QUESTION** 12 Exhibit:

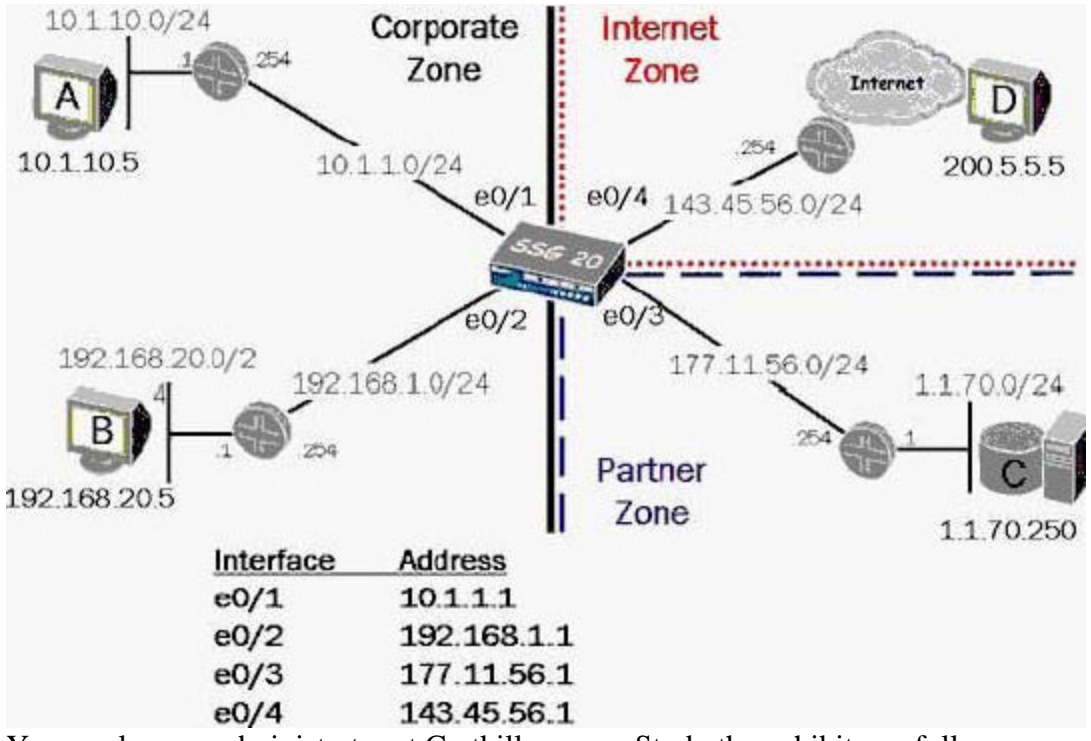

You work as an administrator at Certkiller .com. Study the exhibit carefully. In the exhibit, which two elements would you configure to provide fixed-port translation for traffic leaving the corporate network destined for the Internet? (Choose two.)

- A. fixed-port DIP on e0/4
- B. NAT-src from Corporate to Internet zones
- C. global NAT-src policy
- D. fixed-port DIP on both e0/1 and e0/2

Answer: A,B

#### **QUESTION** 13

Your VPN is failing during Phase 2 negotiation, and you are the initiator. You check your local event log and see IPSec messages but no failures. What is the next logical troubleshooting step?

- A. Double check routing reacheability to the remote network.
- B. Configure the peer-id on your local IKE gateway.
- C. Turn on logging in the policy and check the event logs again.
- D. View the event log of the responding gateway.

Answer: D

#### **QUESTION** 14

Which three commands are used to verify that routing is correctly configured? (Choose three.)

# *PASSESURE*

## Officialcerts.com

### **OfficialCerts.com Certification Exam Full Version Features;**

- Verified answers researched by industry experts.
- Exams **updated** on regular basis.
- Questions, Answers are downloadable in **PDF** format.
- **No authorization** code required to open exam.
- **Portable** anywhere.
- 100% success *Guarantee*.
- Fast, helpful support 24x7.

View list of All exams we offer; http://www.officialcerts[.com/allexams.asp](http://www.officialcerts.com/allexams.asp)

To contact our Support; http://www.[officialcerts](http://www.officialcerts.com/support.asp).com/support.asp

View FAQs http://www.[officialcerts](http://www.officialcerts.com/faq.asp).com/faq.asp

Download All Exams Samples http://www.officialcerts[.com/samples.asp](http://www.officialcerts.com/samples.asp)

To purchase Full Version and updated exam; http://www.[officialcerts](http://www.officialcerts.com/allexams.asp).com/allexams.asp

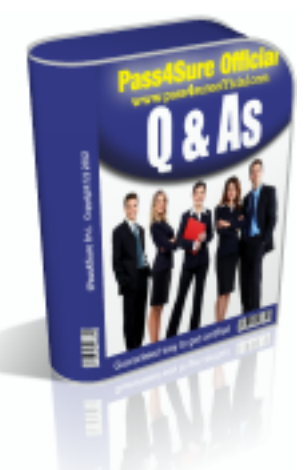

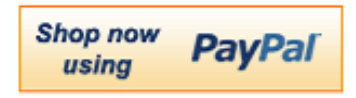

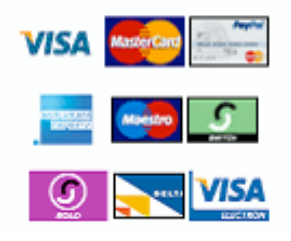

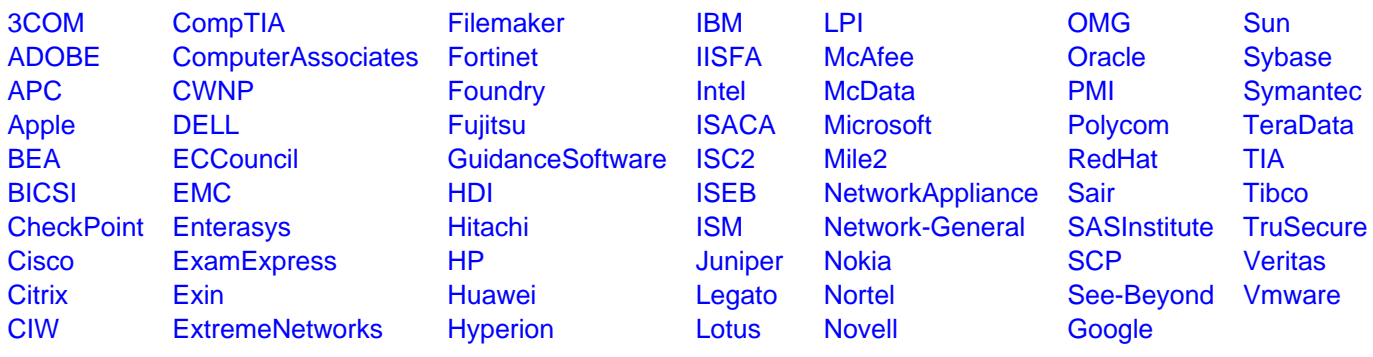

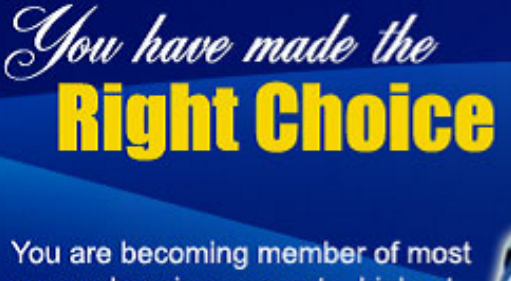

comprehensive, accurate, highest quality and lowest cost certification resource in the world.

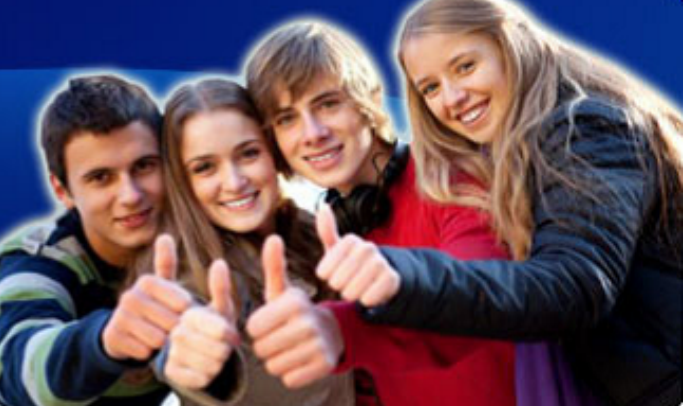

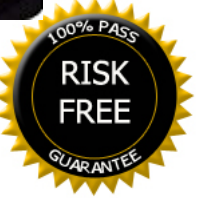